[Organisatorisches](#page-1-0) [Motivation](#page-6-0) [Wiederholung](#page-9-0) [DB-Entwurf](#page-19-0) [Einfuhrung zum Adminer](#page-22-0) ¨ [Pr¨asenzaufgaben](#page-30-0) **Einführung in Datenbanken** 

**Ubung 1: Einführung** 

Prof. Dr. Stefan Brass PD Dr. Alexander Hinneburg Martin-Luther-Universität Halle-Wittenberg

Wintersemester 2020/21

[http://www.informatik.uni-halle.de/˜brass/db20/](http://www.informatik.uni-halle.de/~brass/db20/)

Stefan Brass: Einf. in Datenbanken: Übung 1. Einführung ◀ ロ ▶ ◀ ⑦ ▶ ◀ ミ ▶ ◀ ミ ▶ │ ミ │ つぺ ◯ │ 11 / 32

<span id="page-1-0"></span>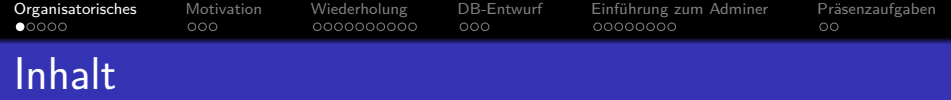

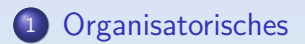

- 2 [Motivation](#page-6-0)
- <sup>3</sup> [Wiederholung](#page-9-0)
- <sup>4</sup> [DB-Entwurf](#page-19-0)
- 5 Einführung zum Adminer

### 6 Präsenzaufgaben

Stefan Brass: Einf. in Datenbanken: Übung 1. Einführung ◀ ロ ▶ ◀ ⑦ ▶ ◀ ミ ▶ ◀ ミ ▶ │ ミ │ つ Q ◯ │ 1-2 / 32

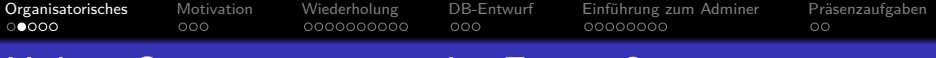

# Haben Sie organisatorische Fragen?

- Webseite (Folien, Links, aktuelle Ankündigungen): [https://users.informatik.uni-halle.de/˜brass/db20/index.html](https://users.informatik.uni-halle.de/~brass/db20/index.html)
- Aufteilung von "Datenbanken I" (10 LP) in
	- "Einführung in Datenbanken" (5 LP, Winter)
	- "Datenbank-Programmierung" (5 LP, Sommer)
- Modul-Anmeldung nicht vergessen!

Falls nicht möglich, bitte noch eine Woche warten, ob das Prüfungsamt eine Lösung findet. Dann notfalls mit Papier-Formular.

 $\bullet$  Präsenz-Teilnahme (Montag,  $10^{30} - 12^{00}$ , Raum 328) Weiter mit Umfrage in StudIP. Es gibt nur 33 Plätze.

# Vorlesungs-Aufzeichnung

Bei Problemen bitte melden. Erfahrungen aus anderen Vorlesungen?

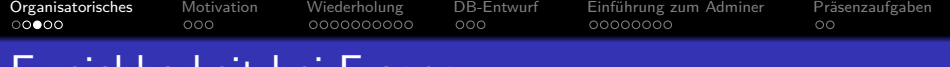

# Erreichbarkeit bei Fragen

- Hier in der Ubung!
- Forum in [StudIP](https://studip.uni-halle.de/dispatch.php/course/details?sem_id=d4f903d7de571cc5deb725511c0b31b9) (Eintrag der Vorlesung)
- Prof. Dr. Stefan Brass:
	- Sprechstunde: Montags,  $12^{15}-13^{00}$

Raum 313, Tel. 0345/55-24740

- $\bullet$  Online-Sprechstunde: Montags,  $16^{30} 16^{45}$  (und nach Bedarf) [\[https://mluconf.uni-halle.de/b/ste-p6j-fmd-i21\]](https://mluconf.uni-halle.de/b/ste-p6j-fmd-i21)
- EMail: brass@informatik.uni-halle.de
- PD Dr. Alexander Hinneburg:
	- $\bullet$  (nur während Übung)

#### [Organisatorisches](#page-1-0) [Motivation](#page-6-0) [Wiederholung](#page-9-0) [DB-Entwurf](#page-19-0) Einführung zum Adminer Präsenzaufgaben ററൈ∙െ റററ 0000000000  $000$ 00000000  $\circ$

# Studienleistung und Klausur

- Studienleistung: 50% der Summe der Punkte von
	- Hausaufgaben (einzeln zu bearbeiten) [ca. 80%]
	- Präsenzaufgaben (hier, Gruppenarbeit) [ca. 20%]
- Falls Plagiate bei Hausaufgaben oder sehr still bei Ubungen: ¨ Änderung (Verschärfung) der Regeln möglich. Modulbeschreibung: "Aktive Mitarbeit in den Übungen inkl. Kurzvorträge uber Hausaufgaben und Beantwortung von Fragen zum Umfeld der Aufgaben". ¨
- Klausur (E-Klausur in Präsenz??), aktuell geplante Termine:
	- Montag, 01.03.2021, 10:00-12:00

Zwei Wochen nach letzter Vorlesung.

Mittwoch, 07.04.2021, 10:00-12:00

Woche nach Ostern, letzte Woche vor Vorlesungsbeginn Sommersemester.

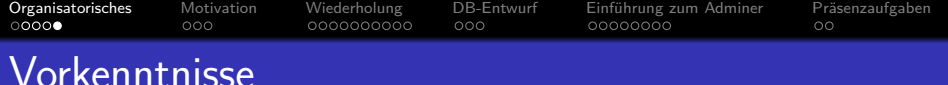

• Wer kennt schon SQL?

Woher? Schule? Auch Unteranfragen (z.B. NOT EXISTS)? Vorkenntnisse erleichtern naturlich vieles. Es gibt aber auch das Risiko, ¨ dass man fälschlich annimmt, man wüsste schon alles.

- Wer kennt das Entity-Relationship-Modell (ER-Modell)? Es gibt viele verschiedene Varianten.
- Wer kennt UML Klassendiagramme?
- Wer kennt Syntaxdiagramme (kontextfreie Grammatiken)?
- Wer kennt NICHT Java?

OOP wird vorausgesetzt, aber es geht mehr um Grundlagen wie formale Syntax, Datentypen, Vorstellung von Schleifen, etc. Für Fortsetzung im Sommer nötig!

• Wer kennt Aussagenlogik? ∧? Wozu ist  $\neg (p \land q)$  äquivalent?

<span id="page-6-0"></span>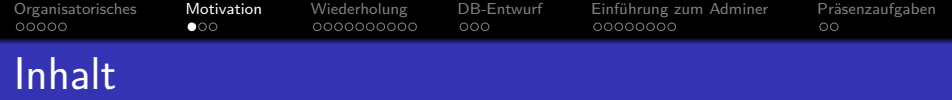

- <sup>1</sup> [Organisatorisches](#page-1-0)
- 2 [Motivation](#page-6-0)
- [Wiederholung](#page-9-0)
- [DB-Entwurf](#page-19-0)
- Einführung zum Adminer
- 6 Präsenzaufgaben

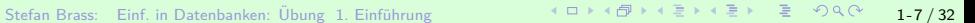

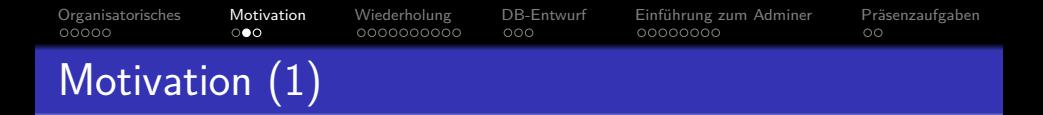

### Aufgabe:

Wo begegnen Ihnen im normalen Leben Datenbanken? Welche enthalten Informationen über Sie?

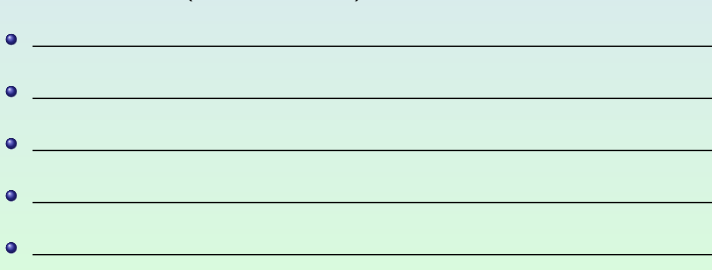

• Supermarkt (Scannerkasse)

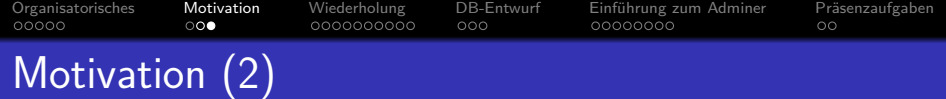

- Was würden Sie gerne mal in Ihrem späteren Beruf machen?
	- Gibt es da persistente, strukturierte Daten?
	- Mehr als 100 Zeilen Spreadsheet/CSV/JSON/XML?
- Haben Sie Skype auf Ihrem Rechner?

Wussten Sie, dass es Daten wie z.B. Kontakte in einer SQLite-DB verwaltet? [\[https://stackoverflow.com/questions/44502283/skype-how-to-read-chat](https://stackoverflow.com/questions/44502283/skype-how-to-read-chat-message-using-main-db)[message-using-main-db\]](https://stackoverflow.com/questions/44502283/skype-how-to-read-chat-message-using-main-db)

• Nutzen Sie gitlab? Es verwendet PostgreSQL.

[\[https://gitlab.com/gitlab-org/gitlab/-/blob/master/db/structure.sql\]](https://gitlab.com/gitlab-org/gitlab/-/blob/master/db/structure.sql) [\[https://docs.gitlab.com/ee/administration/troubleshooting/postgresql.html\]](https://docs.gitlab.com/ee/administration/troubleshooting/postgresql.html)

Facebook hat GraphQL entwickelt (nicht relationale DB). [\[https://de.wikipedia.org/wiki/GraphQL\]](https://de.wikipedia.org/wiki/GraphQL) [\[https://graphql.org/\]](https://graphql.org/)

Stefan Brass: Einf. in Datenbanken: Übung 1. Einführung ◀ ㅁ ▶ ◀ つ ▶ ◀ 곧 ▶ ◀ 혼 ▶ 혼 ⊙ ٩. ♀ 1-9 / 32

<span id="page-9-0"></span>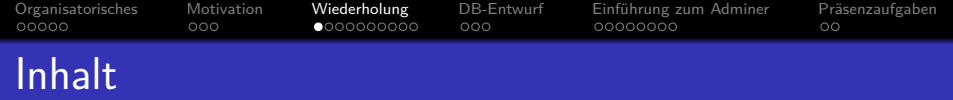

- **[Organisatorisches](#page-1-0)**
- [Motivation](#page-6-0)
- <sup>3</sup> [Wiederholung](#page-9-0)
- [DB-Entwurf](#page-19-0)
- Einführung zum Adminer
- 6 Präsenzaufgaben

Stefan Brass: Einf. in Datenbanken: Übung 1. Einführung ◀ □ ▶ ◀ ⑦ ▶ ◀ ミ ▶ ◀ ミ ▶ │ ミ │ ◇ Q ◯ │ 110 / 32

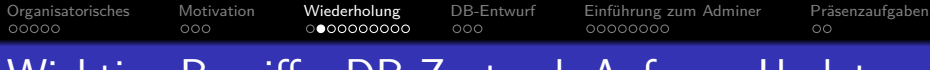

# Wichtige Begriffe: DB-Zustand, Anfrage, Update

 $\bullet$  Menge der gespeicherten Daten = DB-Zustand:

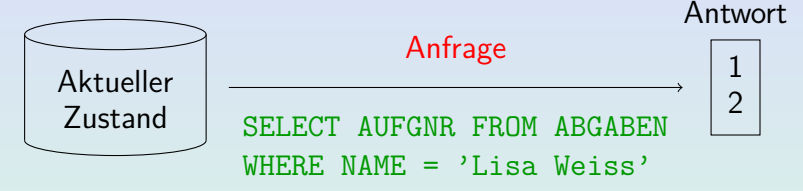

■ Eingabe, Modifikation oder Löschung von Daten ändert den Zustand:

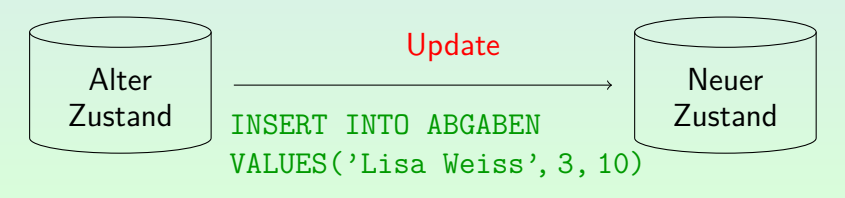

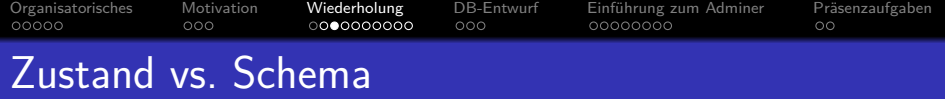

- Das Schema definiert die Struktur der Datenbank.
- Im relationalen Datenmodell sind die Daten in Form von Tabellen (Relationen) strukturiert (oft mehrere/viele).
- Schema einer Tabelle: Tabellen-Name, Folge von benannten Spalten ("Attribute"), jeweils mit Datentyp.<br>.
- Zustand: Menge von Zeilen (Tupel)

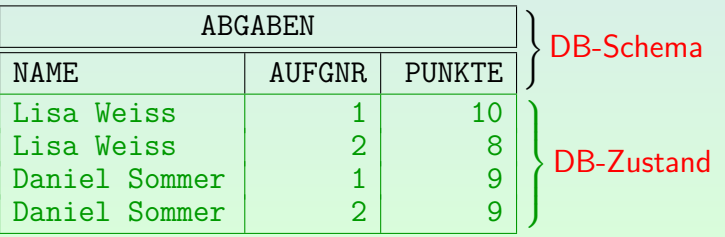

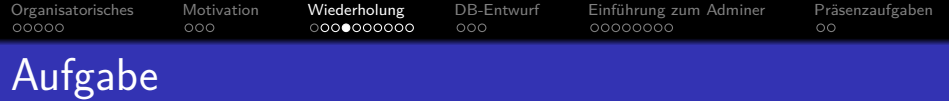

### Welche Aussage ist nicht richtig?

- (A) Ein Datenbank-Schema legt die Menge aller möglichen DB-Zustände fest, die in der Datenbank gespeichert werden können.
- (B) Beim Anlegen einer Datenbank wird das Datenbank-Schema festgelegt.
- (C) Ein Datenbankzustand ist die Menge der aktuell gespeicherten Daten.
- (D) Im relationalen Datenmodell beschreibt ein DB-Zustand die Namen von Tabellen und deren Spalten.
- (E) Durch das Ausfuhren eines Insert-Befehls kann sich ¨ der Datenbankzustand ändern.

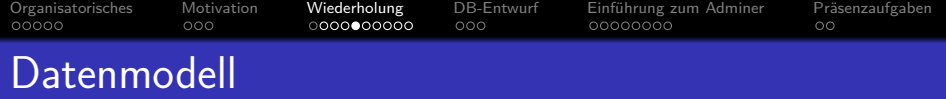

- Ein Datenmodell (wie das relationale Modell) definiert
	- $\bullet$  eine Menge  $\mathcal{SCH}$  möglicher DB-Schemata,
	- für jedes DB-Schema  $S \in \mathcal{SCH}$  ein Menge  $\mathcal{ST}(S)$ möglicher DB-Zustände.
	- $\bullet$  Eine Menge A möglicher Antworten auf Anfragen.
- Typischerweise durch Basis-Datentypen parametrisiert. Das Datenmodell definiert dann Typ-Konstruktoren, um komplexe Datenstrukturen aus Basis-Datentypen zu bilden.
- Oft kann man im Schema auch mittels Integritätsbedingungen (engl. "Constraints") die möglichen Zustände einschränken.
- Es ist auch sehr typisch, dass DB-Schemata Symbole/Namen einführen (wie z.B. Tabellennamen, Spaltennamen).

#### [Organisatorisches](#page-1-0) [Motivation](#page-6-0) [Wiederholung](#page-9-0) [DB-Entwurf](#page-19-0) Einführung zum Adminer Präsenzaufgaben  $00000$  $000$ ooc 00000000  $\circ$

# Anfragesprachen zu einem Datenmodell

- Anfragen sind Zeichenketten einer Anfragesprache. Genauer: Für jedes Schema  $S$  gibt es eine Menge möglicher Anfragen  $Q_S$ .
- $\bullet$  Die Semantik einer Anfrage  $Q \in \mathcal{Q}_S$  ist eine Abbildung von Datenbank-Zuständen  $ST(S)$  in Antworten A.
- Bei Hausaufgaben oder der Klausur reicht es nicht, wenn die Anfrage im Beispiel-Zustand die erwartete Antwort liefert. Sie muss in allen Zuständen korrekte Antworten liefern.
- Zwei Anfragen sind äquivalent, wenn sie in allen Zuständen jeweils die gleichen Antworten liefern.
- Zwei Anfragesprachen sind gleich mächtig, wenn man Anfragen zwischen ihnen übersetzen kann, so dass man jeweils die gleiche Funktion von Zuständen in Antworten erhält.

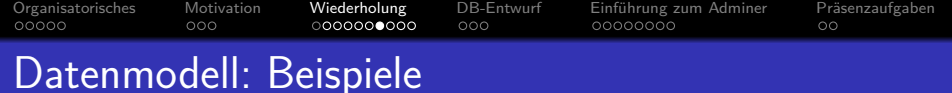

### Aufgabe:

- Nennen Sie einige Datenmodelle (oder beschreiben Sie die Struktur, oder nennen Sie ein DBMS als typischen Vertreter des Datenmodells — denken Sie auch an NoSQL Systeme):
	- Relationales Modell

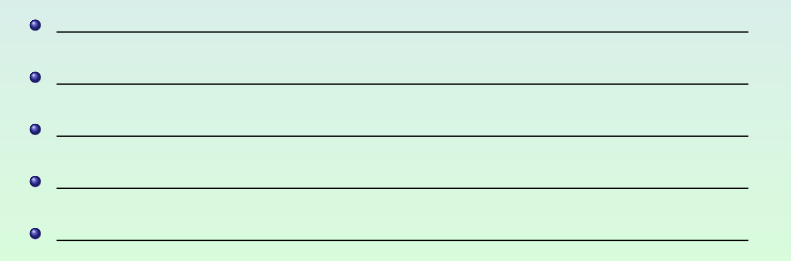

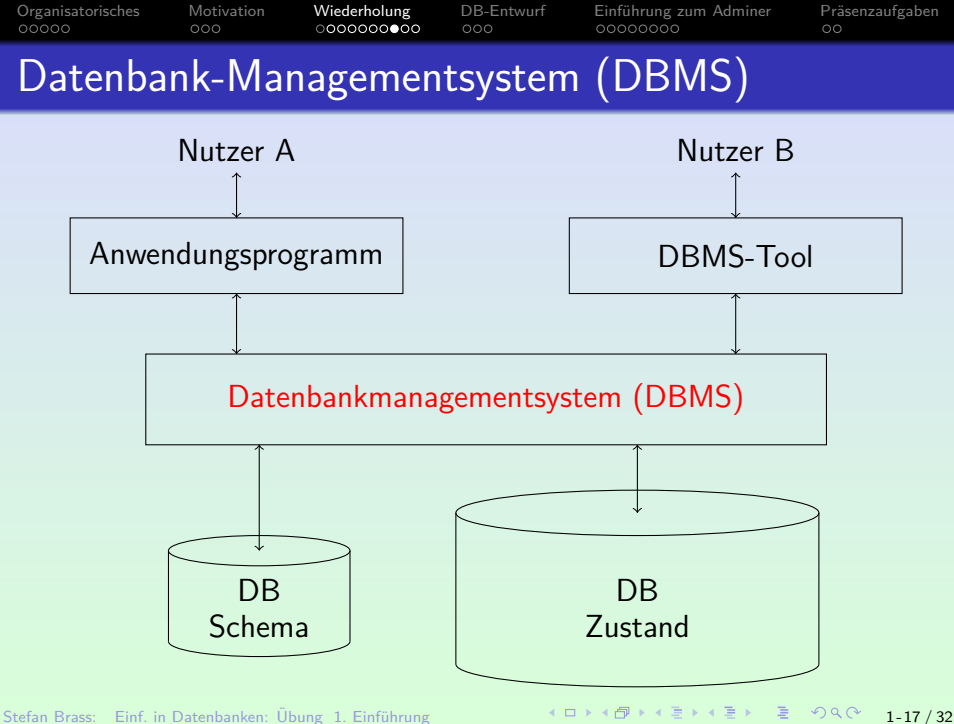

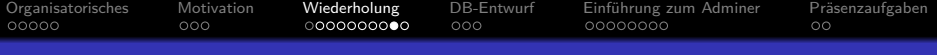

# Etwas Datenbank-Vokabular

### **• Fine DB besteht aus DB-Schema und DB-Zustand.**

Z.B. sagt man "Hausaufgaben-Datenbank". Es hängt vom Kontext ab, ob man den derzeitigen Zustand meint, oder nur das Schema und den Speicherplatz oder -ort (Netzwerk-Adresse des Servers). Es ist falsch, eine einzige Tabelle oder Datei Datenbank zu nennen, außer sie beinhaltet alle Daten des Schemas.

Ein Datenbank-System (DBS) besteht aus einem DBMS und einer Datenbank.

Aber "Datenbank-System" wird auch als Abkürzung für DBMS genutzt.

Ein Datenbank-Anwendungssystem besteht aus einem DBS und Anwendungsprogrammen.

> Ein Anwendungsprogramm unterstützt eine Aufgabe in der realen Welt und greift dazu auf die Datenbank zu (mit Anfragen und/oder Updates).

[Organisatorisches](#page-1-0) [Motivation](#page-6-0) [Wiederholung](#page-9-0) [DB-Entwurf](#page-19-0) [Einfuhrung zum Adminer](#page-22-0) ¨ [Pr¨asenzaufgaben](#page-30-0)

# Datenbank-Anwendungssysteme

# Dreischichten-Architektur (Three-Tier Architecture):

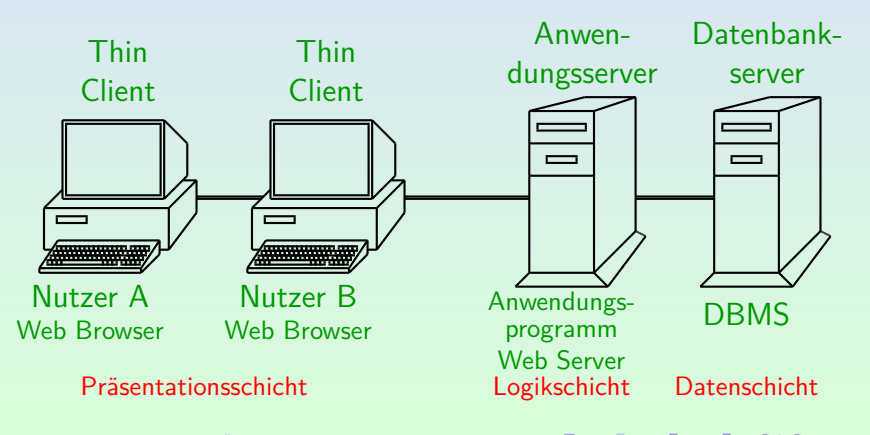

Stefan Brass: Einf. in Datenbanken: Übung 1. Einführung ◀ ㅁ ▶ ◀ つ ▶ ◀ 곧 ▶ ◀ 혼 ▶ つ Q <mark>⊙ 1-19 / 32</mark>

<span id="page-19-0"></span>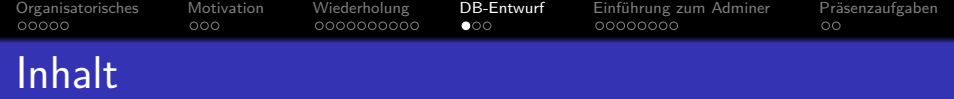

- **[Organisatorisches](#page-1-0)**
- **[Motivation](#page-6-0)**
- <sup>3</sup> [Wiederholung](#page-9-0)
- <sup>4</sup> [DB-Entwurf](#page-19-0)
- Einführung zum Adminer
- 6 Präsenzaufgaben

Stefan Brass: Einf. in Datenbanken: Übung 1. Einführung ◀ ㅁ ▶ ◀ ⑦ ▶ ◀ 콘 ▶ ◀ 콘 ▶ │ 콘 │ ◇ Q. ◯ 1-20 / 32

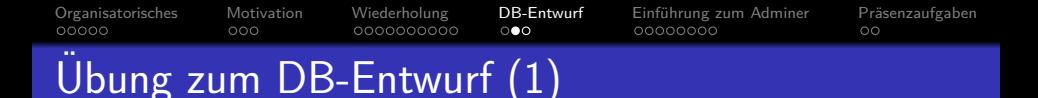

Oben wurde schon folgende einfache Tabelle zur Verwaltung von Punkten für Hausaufgaben betrachtet:

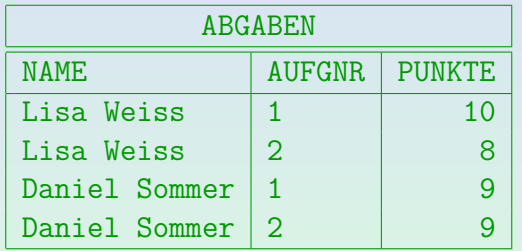

- Der Datenbank-Entwurf beschäftigt sich mit der Entwicklung von Datenbank-Schemata für gegebene Anwendungen.
- Dabei ist wichtig, was man mit den Daten machen möchte.

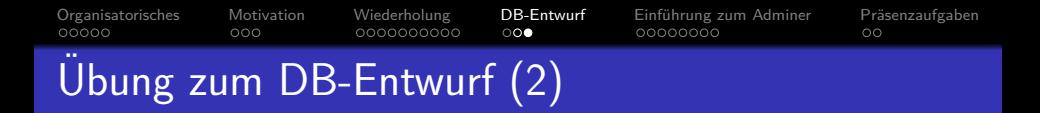

● Der Professor möchte ein Programm entwickeln, das an jeden Studenten eine E-Mail folgender Art verschickt:

Sehr geehrte Frau Weiss, folgende Bewertungen sind über Sie gespeichert: - Aufgabe 1: 10 Punkte - Aufgabe 2: 8 Punkte Melden Sie sich bitte, falls ein Fehler vorliegt. Mit freundlichen Grüßen, ...

• Muss er dazu obige Tabelle erweitern? Sollte er vielleicht die Daten auf mehrere Tabellen verteilen?

<span id="page-22-0"></span>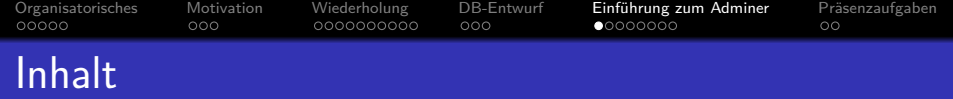

- **[Organisatorisches](#page-1-0)**
- **[Motivation](#page-6-0)**
- [Wiederholung](#page-9-0)
- [DB-Entwurf](#page-19-0)
- 5 Einführung zum Adminer
- 6 Präsenzaufgaben

Stefan Brass: Einf. in Datenbanken: Übung 1. Einführung ← ロ ▶ ← 리 ▶ ← 콘 ▶ ← 콘 ▶ ← 콘 → つへぐ 1-23 / 32

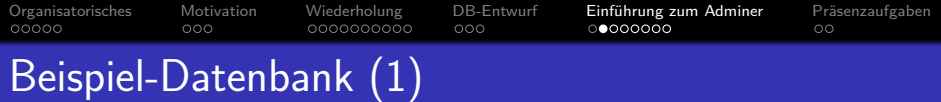

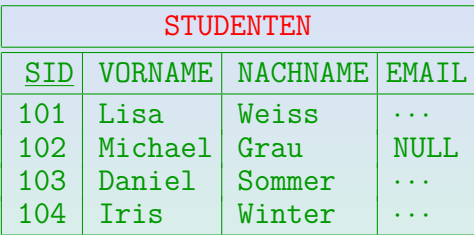

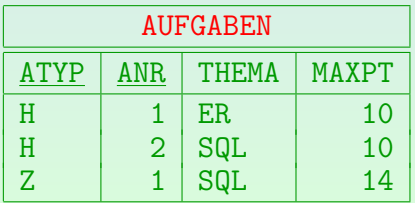

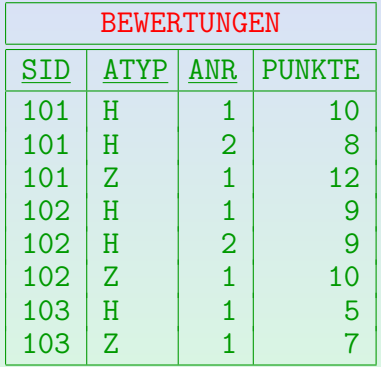

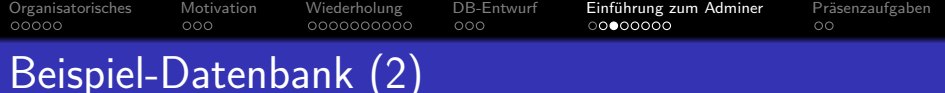

- STUDENTEN: enthält eine Zeile für jeden Studenten.
	- SID: "Studenten-ID" (eindeutige Nummer).
	- VORNAME, NACHNAME: Vor- und Nachname.
	- EMAIL: Email-Adresse (kann NULL sein).
- AUFGABEN: enthält eine Zeile für jede Aufgabe.
	- ATYP: Typ/Kategorie der Aufgabe.
		- Z.B. 'H': Hausaufgabe, 'Z': Zwischenklausur, 'E': Endklausur.
	- ANR: Aufgabennummer (innerhalb des Typs).
	- THEMA: Thema der Aufgabe.
	- MAXPT: Maximale/volle Punktzahl der Aufgabe.

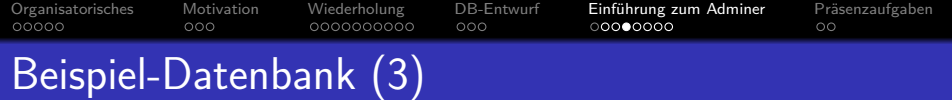

- **BEWERTUNGEN:** enthält eine Zeile für jede abgegebene Lösung zu einer Aufgabe.
	- SID: Student, der die Lösung abgegeben hat.

Dies referenziert eine Zeile in STUDENTEN.

ATYP, ANR: Identifikation der Aufgabe.

Zusammen identifiziert dies eine Zeile in AUFGABEN.

- PUNKTE: Punkte, die der Student für die Lösung bekommen hat.
- Falls es keinen Eintrag für einen Studenten und eine Aufgabe gibt: Aufgabe nicht abgegeben.

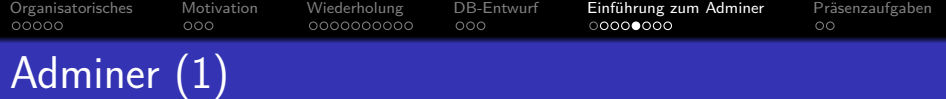

Adminer ist eine Web-Schnittstelle zum Zugriff auf verschiedene Datenbanksysteme.

> Aktuell (Version 4.7.7): MySQL, MariaDB, PostgreSQL, SQLite, MS SQL, Oracle, Firebird, SimpleDB, Elasticsearch and MongoDB.

- [\[https://www.adminer.org/de/\]](https://www.adminer.org/de/) [\[https://en.wikipedia.org/wiki/Adminer\]](https://en.wikipedia.org/wiki/Adminer)
- Die wichtigste Funktion ist natürlich, dass man
	- SQL-Anfragen in ein Web-Formular eingeben kann,
	- auf den "Ausführen"-Knopf klicken, und<br>.
	- **dann die Ergebnis-Tabelle angezeigt bekommt.**
- Man kann aber z.B. auch nur durch Anklicken einer Tabelle das Schema und den Inhalt anzeigen lassen (GUI).

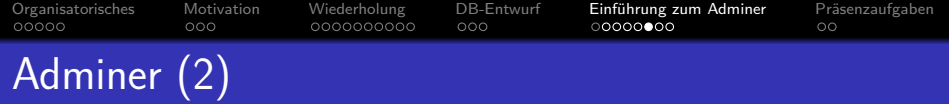

- Die Zugangsdaten unserer Installation stehen in StudIP, Reiter "Adminer".
- $\bullet$  [\[https://dbs.informatik.uni-halle.de/edb?pgsql=db&](https://dbs.informatik.uni-halle.de/edb?pgsql=db&username=student_gast&db=postgres&ns=) username=student [gast&db=postgres&ns=\]](https://dbs.informatik.uni-halle.de/edb?pgsql=db&username=student_gast&db=postgres&ns=)
- Man kann Daten des Login-Bildschirms in der URL vorbelegen (" $ns$ " steht für "Namespace", d.h. Schema).
- Ein PostgreSQL Server kann mehrere Datenbanken verwalten. Es gibt immer: postgres, template0, template1.
- Eine PostgreSQL-Datenbank enthält mehrere Schemata. Es gibt immer das Schema public.

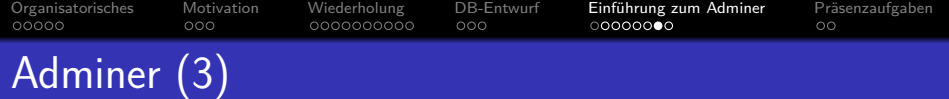

Die Beispiel-DB steht im Schema studentenaufgaben\_public".

" Sie k¨onnen das in der Auswahl-Box links relativ weit oben w¨ahlen. Sie bekommen dann eine Liste/Tabelle mit den drei Tabellen " aufgaben", " bewertungen", "studenten" angezeigt (unter der Überschrift<br>... "Tabellen und Views"). Es gibt noch weitere Überschriften für andere Arten von Datenbank-Objekten, davon gibt es aber keine in diesem Schema.

- Wenn Sie auf einen Tabellennamen klicken, bekommen Sie die Schema-Information zur Tabelle.
- Wenn Sie auf "zeigen" links neben dem Tabellennamen<br>klieken werden die Tabellendeten (der Zustand) anner: klicken, werden die Tabellendaten (der Zustand) angezeigt.
- Wenn Sie auf "SQL-Kommando" im Menu links klicken,<br>helemmen Sie eine Dielarheu für SOL Befehle bekommen Sie eine Dialogbox für SQL-Befehle.

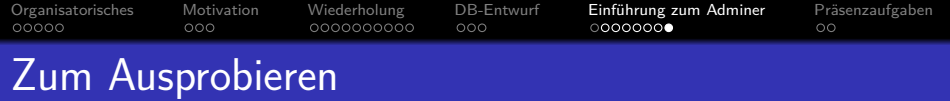

Einfache SQL-Anfragen haben die Form:

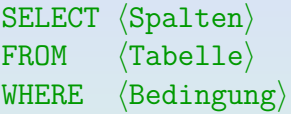

**•** Beispiel:

SELECT VORNAME, NACHNAME, EMAIL FROM STUDENTEN WHERE NACHNAME = 'Weiss';

Die Zeilenaufteilung ist egal. SQL ist eine formatfreie Sprache wie Java. Groß-/Kleinschreibung ist nur für die Daten (wie 'Weiss') relevant, z.B. nicht für SELECT. Das ";" am Ende gehört eigentlich nicht dazu.

Anzeigen der ganzen Tabelle: SELECT \* FROM STUDENTEN;

<span id="page-30-0"></span>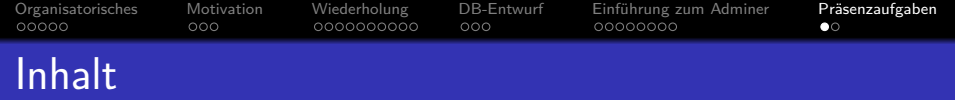

- **[Organisatorisches](#page-1-0)**
- **[Motivation](#page-6-0)**
- [Wiederholung](#page-9-0)
- [DB-Entwurf](#page-19-0)
- Einführung zum Adminer

## 6 Präsenzaufgaben

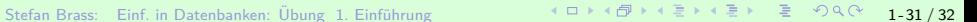

[Organisatorisches](#page-1-0) [Motivation](#page-6-0) [Wiederholung](#page-9-0) [DB-Entwurf](#page-19-0) Einführung zum Adminer Präsenzaufgaben  $00000$ റററ 0000000000  $000$ 00000000 Präsenzaufgabe: DBMS Daten und Webseiten

- Geben Sie eine Liste mit drei bekannten DBMS ab:
	- Name
	- Webadresse der Homepage des Projekts
	- Webadresse der Download-Seite (falls möglich)
	- Webadresse der offiziellen Dokumentation (falls möglich)
	- Webadresse des Wikipedia-Artikels
	- Aktuelle Versions-Nummer
	- Jahr des Projekt-Starts (soweit möglich, ggf. ungefähr).
- Sie müssen als Gruppen aus den "Breakout-Rooms" abgeben. massen als Grappen aus den "Breakout Rooms" abgeben (als Gruppe). Es reicht eine ASCII .txt Datei. Sie z.B. über die "geteilten Notizen" kommunizieren. Oder [\[https://sharelatex.informatik.uni-halle.de/\].](https://sharelatex.informatik.uni-halle.de/)